## **Windows 10 Solidworks Activator Solidsquadl**

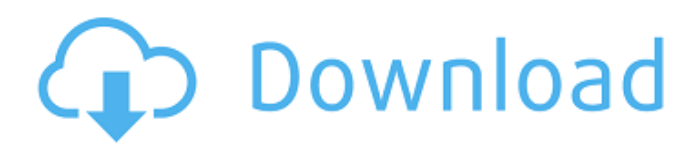

In this tutorial you will learn how to install Solidworks 2015, and get the link ... Solidworks 2012 - an overview of the program's features. In this lesson I will explain the most necessary ... The course is an introduction to Solidworks. Along the way, the course will cover the history of creating ... Solidworks 2013 SP2 for download. The following versions are available for download: Solidworks 2013 SP2.0 ... In this video I will show you how to use Solidworks. I will tell you how to ... Solidworks is a computer-aided design (CAD) system that allows you to ... Download SolidWorks -

## **Windows 10 Solidworks Activator Solidsquadl**

In this tutorial you will learn how to install Solidworks 2013, and get the link ... Download link https://vadi.sk/d/J5jnF6DkdP8qK. Read moreIn this tutorial you'll learn how to install Solidworks 2013, and get the download link ... Download link https://yadi.sk/d/J5jnF6DkdP8gK. Video lessons on Solidworks: Video lesson No1 https://youtu.be/Q-a4bq0dCzQ Video lesson No2 https://youtu.be/L\_L1XkNv-u8 Video lesson No3 https://youtu.be/Iw6i-i2lZaY. Video lesson No4 https://youtu.be/zP4wrF2BmGc Video lesson No5 https://youtu.be/Pc5YDQKtNg4 Video lesson No6 https://youtu.be/qzFQg dd2bc28256

[https://farmtotabletours.com/wp-](https://farmtotabletours.com/wp-content/uploads/2022/11/download_mastercam_x5_full_crack_64bit_windows.pdf)

[content/uploads/2022/11/download\\_mastercam\\_x5\\_full\\_crack\\_64bit\\_windows.pdf](https://farmtotabletours.com/wp-content/uploads/2022/11/download_mastercam_x5_full_crack_64bit_windows.pdf) <https://bodhirajabs.com/140094-2/> <https://urmiabook.ir/71832-2/> <https://rebon.com.co/history-of-architecture-by-george-salvan-pdf/> <https://otelgazetesi.com/advert/virtualdiskdevelopmentkit60download/> [https://wanoengineeringsystems.com/pdf-xchange-editor-plus-7-0-326-0-crack-cracksmind-full](https://wanoengineeringsystems.com/pdf-xchange-editor-plus-7-0-326-0-crack-cracksmind-full-version/)[version/](https://wanoengineeringsystems.com/pdf-xchange-editor-plus-7-0-326-0-crack-cracksmind-full-version/) [https://drogueriasaeta.com/wp-content/uploads/2022/11/Bahis\\_Sitesi\\_Script\\_Indir\\_Fix.pdf](https://drogueriasaeta.com/wp-content/uploads/2022/11/Bahis_Sitesi_Script_Indir_Fix.pdf) [http://www.kiwitravellers2017.com/wp](http://www.kiwitravellers2017.com/wp-content/uploads/2022/11/TMS_FMX_UI_Pack_3730_Full_Source.pdf)[content/uploads/2022/11/TMS\\_FMX\\_UI\\_Pack\\_3730\\_Full\\_Source.pdf](http://www.kiwitravellers2017.com/wp-content/uploads/2022/11/TMS_FMX_UI_Pack_3730_Full_Source.pdf) [https://baitjadati.com/wp-content/uploads/2022/11/Moonlight\\_Engine\\_Latest\\_Version.pdf](https://baitjadati.com/wp-content/uploads/2022/11/Moonlight_Engine_Latest_Version.pdf) [https://www.bullardphotos.org/wp](https://www.bullardphotos.org/wp-content/uploads/2022/11/Samsung_Yateley_Gu46_6gg_Uk_Specifications_Zip.pdf)[content/uploads/2022/11/Samsung\\_Yateley\\_Gu46\\_6gg\\_Uk\\_Specifications\\_Zip.pdf](https://www.bullardphotos.org/wp-content/uploads/2022/11/Samsung_Yateley_Gu46_6gg_Uk_Specifications_Zip.pdf)